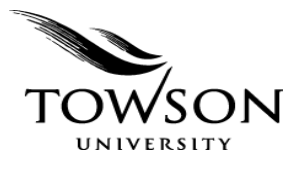

**Department of Music**

## **Large Ensemble Recruitment Scholarship Program, Fall 2018**

The Department of Music's Large Ensemble Recruitment scholarship program is designed to recruit *non-music majors* to participate in the following ensembles: Jazz Orchestra, Symphonic Band, Symphony Orchestra, and the TU Choirs. All non-major instrumentalists and singers who are willing to commit to one of these ensembles for the entire semester are eligible for consideration, after passing the required audition. *Music minors are not eligible for this award.* Application deadline: September 7, 2018.

The scholarship can take one of two forms:

1. Non-music majors may take  $\frac{1}{2}$  hour applied lessons at the majors' rate. (This is a savings of \$180).

OR

2. Non-music majors may opt for a \$180 scholarship award, payable at the end of the semester upon the successful completion of the course and the fulfillment of the performance requirements.\*

Interested students should contact the appropriate ensemble director:

**Dr. Christopher Cicconi,** Symphonic Band and Symphony Orchestra, [ccicconi@towson.edu](mailto:ccicconi@towson.edu) **Prof. Jim McFalls,** Jazz Orchestra, [mjim@towson.edu](mailto:mjim@towson.edu) **Dr. Diana Sáez,** Director of Choral Activities, [dsaez@towson.edu](mailto:dsaez@towson.edu) 

## Process:

- a) Send a short e-mail of interest in this scholarship opportunity to the appropriate ensemble director (above) as well as Dr. Phillip Collister, Chair, Department of Music [\(pcollister@towson.edu;](mailto:pcollister@towson.edu) 410-704-2143), Chair, Department of Music
- b) Request scholarship option 1 or 2 (above).
- c) Indicate your student ID number, your current major, and your instrument or voice type.

Scholarship requests will be reviewed by a faculty committee.

\*This award offer is contingent upon authorization from the TU Foundation. Once it is authorized, we will add it to your financial aid awards as a "TU Foundation Scholarship." To view your financial aid awards, log in at [http://inside.towson.edu/psLogin,](http://inside.towson.edu/psLogin) choose "**Self Service"** then "**Student Center**." Then below the **Finances** bar, choose: **Accept/Decline Awards**. (You do not need to accept this award. It will be automatically posted as "Accepted.").